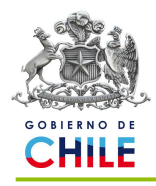

# **Metodología Cálculo de Velocidades por servicio sentido.**

La velocidad comercial de los servicios es una variable clave para el buen desarrollo del sistema, pues su impacto en el nivel de servicio percibido por el usuario es directo. Asimismo, esta variable está directamente ligada con el tamaño de flota que debe tener el sistema y con los indicadores de cumplimiento del Programa de Operación.

Por lo anterior, esta variable debe ser correctamente estimada para efectos de diseño y control, y cuidadosamente monitoreada con el fin de implementar medidas que eviten detrimentos sistemáticos de la misma.

# **Obtención de información por Servicio**

## **Mecanismo de Triada**

Se dice que un bus **Cumplió Servicio de Ida** cuando dicho bus registró posición en las geocercas del punto de inicio, luego del punto de control y finalmente del punto de término, todos puntos asociados al Servicio. De la misma forma, se dice que un bus **Cumplió Servicio de Regreso** cuando dicho bus registra posición en los mismos puntos definidos para el Servicio de Ida, pero en sentido contrario.

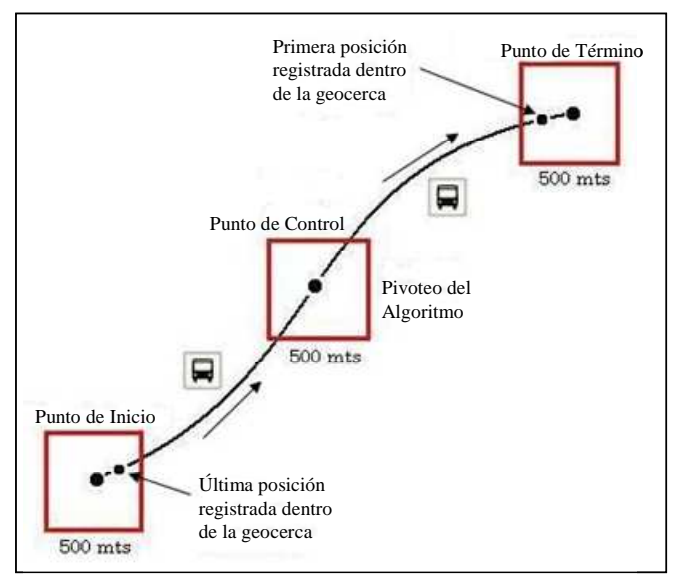

#### **Figura 3: Mecanismo de Triada**

Los puntos de control se definen aproximadamente en la mitad del recorrido del bus y en una coordenada en la cual la "geocerca" registre el posicionamiento tanto de los buses que cumplen

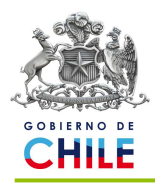

servicio de ida, como de los buses que cumplen servicio de regreso, tal como se ilustra en la figura anterior.

Las "geocercas" definidas para los puntos de inicio y término, y para los puntos de control corresponden a cuadrados de **500 metros** por lado, con la coordenada geográfica ubicada exactamente en su centro.

Los 500 metros por lado de la "geocerca" fueron determinados a partir de la distancia que un bus puede recorrer durante 30 segundos, a una velocidad de 60 Km/Hr, de modo de asegurar que un bus a esta velocidad pueda enviar al menos un registro de posición, dado que en condiciones normales un bus se comunica con el Sistema Central cada 30 segundos.

$$
d = v * t = 500 m t s = \frac{60 km}{hr} * \frac{1000 m / km}{3600 s e g / hr} * 30 s e g
$$

Para determinar si un bus ha cumplido un servicio en el sentido de ida, se "pivotea" desde el Punto de Inicio, obteniendo la última transmisión del bus que registró posición dentro de la "geocerca" definida para dicho punto. Una vez obtenidos los buses sujetos a análisis, se obtiene la última transmisión registrada en el punto de control intermedio y la primera transmisión registrada en el Punto de término.

Si un bus ha registrado posición en los tres puntos de control (triada), se asume que el servicio realizado por el bus, es un servicio en el sentido de ida. Si se cumple la premisa anterior, pero a la inversa, se asume que el servicio realizado por el bus es un servicio en el sentido de regreso.

El tiempo de recorrido de un bus, se obtiene de la diferencia de tiempo entre las transmisiones obtenidas por cada bus en los puntos de inicio y término del servicio.

Se debe tener presente que la distancia de la ruta asociada a cada servicio, no es un dato calculado por el algoritmo, sino que es extraído del Programa de Operación.

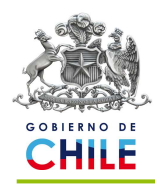

# **Generación de informe diario**

A partir de la determinación de lo anterior, diariamente se genera un informe que contiene los siguientes campos:

- Unidad de Negocio (UN): Unidad de Negocio a la que pertenece el bus.
- Operador: Concesionario que opera la Unidad de Negocio.
- Servicio: Servicio en el que operó el bus.
- Patente: Placa patente del bus.
- Sentido: Sentido correspondiente al servicio en que operó el bus.
- Inicio: Hora en la cual el bus comenzó a operar en el servicio sentido específico.
- Intervalo de Salida: Diferencia horaria con el bus anterior que operó en el mismo servicio sentido.
- Control: Hora en la cual el bus pasó por el punto de control del servicio sentido.
- Fin: Hora en la cual el bus termina de operar en el servicio sentido especifico.
- Distancia: Largo del trazado del servicio (m).
- Tiempo: Tiempo que el bus se encuentra realizando el servicio sentido (fin-inicio).
- Velocidad: Velocidad promedio a la cual el bus realiza el servicio sentido (tiempo/distancia), restando de la longitud del servicio-sentido los 500 metros referidos a la geocerca.
- Capacidad: Plazas del bus.
- Estado: OK, cuando la velocidad está entre 10 y 60 km/hr y NO OK, cuando la velocidad no está entre 10 y 60 km/hr.
- Fecha.
- Día de la semana: Especifica a qué día de la semana corresponde la fecha en que operó el bus.
- Tipo de día: Especifica si el día fue día Laboral, Sábado o Domingo.
- Período: Periodo horario en que operó el bus.
- Cada 5 minutos: Intervalo del día distribuido homogéneamente cada 5 minutos, en el cual operó el bus.
- Cada media hora: Intervalo del día distribuido homogéneamente cada 30 minutos, en el cual operó el bus.

De este informe se obtiene la información necesaria para generar la matriz inicial de velocidades.

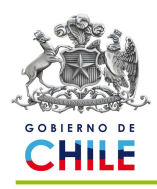

## **Particularidades de la información obtenida**

Dado que la forma de medición de la velocidad de un servicio-sentido se realiza mediante triadas, es decir, se mide el tiempo desde que el bus sale de la "geocerca" del punto de inicio hasta que ingresa a la "geocerca" del punto de término (ver ilustración 1), se han detectado ciertas particularidades que se presentan en algunos servicios y/o puntos específicos:

- **Aumento de Velocidad Comercial por tiempos muertos en Puntos de Inicio o Término:** Cuando al interior de la "geocerca" de alguno de los puntos de inicio o término el bus se mantiene detenido mucho tiempo, ya sea por subida y bajada de pasajeros en paraderos, congestión u otros, este tiempo no es detectado en la medición de la velocidad, ya que sólo se mide el tiempo de viaje entre las fronteras de las "geocercas", y no al interior de éstas. Esto provoca que la velocidad comercial que estima el sistema sea mayor que la real.
- **Lectura errónea del término o inicio de servicio:** Cuando un servicio pasa dos veces por la "geocerca" del punto de inicio o término, moviéndose un tiempo considerable al interior de la misma, sólo se tomarán datos hasta la primera vez que pasa el bus por la "geocerca", lo cual hará que la lectura de datos esté incompleta, sobre o sub estimando la velocidad.

Estas particularidades deben ser corregidas caso a caso, con conocimiento de las causas que las provocan y según corresponda, una vez finalizado el procedimiento de estimación de las velocidades y en la construcción de los Programas de Operación o en la definición de las geocercas de inicio y/o término.

#### **Obtención de velocidades por servicio sentido**

A continuación se describe cómo se obtiene la información de velocidades por servicio sentido y media hora.

#### **Períodos punta**

Se consideran solo los días martes, miércoles y jueves, exceptuando los días festivos y vísperas de festivos, y en ellos la variabilidad de las velocidades en cada una de las medias horas de los períodos punta (4 en la mañana y 6 en la tarde) arroja desviaciones estándares altas, y en consecuencia un promedio no representativo de la condición más desfavorable de la punta, que es la condición de diseño y estimación de flota de cada Unidad de Negocio.

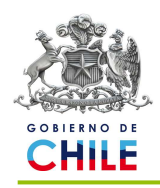

Para incorporar esto, la metodología que se utiliza es la siguiente:

- Para cada servicio-sentido, se identifica la media hora con velocidad comercial más baja (mayor tiempo de recorrido).
- De acuerdo al tiempo de recorrido asociado a esa media hora, se identifica la cantidad de medias horas que requiere para desarrollar ese tiempo de recorrido (si es mayor que las medias horas del período, sólo se consideran las del período, 4 en punta mañana y 6 en punta tarde).
- Para identificar qué medias horas a considerar, se considera:
	- 1. si es una media hora, se considerará la media hora donde se encuentra el máximo del tiempo de recorrido.
	- 2. si el paso anterior arrojó dos (o tres) medias horas, se considerará las dos (tres) medias horas donde el promedio de tiempo de recorrido sea máximo.
	- 3. si son 4 o 6 medias horas, se considerará todo el período.
- Una vez definido qué tramo horario considerar, se calcula la velocidad de la punta mañana/tarde del servicio analizado.

De esta forma, se asegura que la velocidad de la punta mañana sea factible en toda ella, y representativa del periodo que finalmente determina la flota máxima del sistema.

Por ejemplo, si los tiempos de recorrido (en horas), para las salidas que se efectúan en cada media hora de la punta mañana, son los que aparecen a continuación:

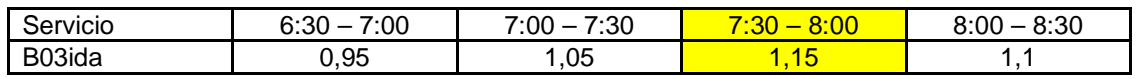

Entonces la media hora crítica es tercera, la duración aproximada del recorrido son dos medias horas, y por lo tanto la velocidad promedio será calculada con los registros entre las 7:30 y las 8:30.

Este procedimiento se realiza para cada servicio sentido, por lo cual se obtienen una velocidad por servicio sentido, que están sujeta a las particularidades descritas en el punto 4.3.1.3.

# **Resto de los períodos**

# **A. Extracción de Datos**

La matriz de velocidades inicial corresponde al registro de los horarios de salida y llegada de los buses que cumplen trazado completo en un período determinado (consolidado del informe diario descrito en la sección 4.3.1.2). Se consideraron como tal los días sábado y domingo del período, y como día laboral normal los días martes, miércoles y jueves, exceptuando los días festivos y vísperas de festivos.

Para aquellos servicios que sufrieron modificaciones importantes durante el período de toma de datos que se considere, se utiliza la fecha de modificación como inicio del período de las observaciones, siempre que la modificación afectase la velocidad del servicio.

# **B. Limpieza de la muestra**

Luego de extraída la información, se realiza una limpieza de los datos de la muestra, con el fin de eliminar aquella información anómala, que no reflejase la operación normal de los servicios, por ejemplo: buses fuera de servicio, aceleración por fin de turno del conductor, detención en la mitad del trazado, etc. Para esto, se procede a realizar lo siguiente:

- Eliminación de todos aquellos datos menores a 14 km/hr para todas las medias horas del día, con excepción de la punta mañana y la punta tarde, para todos los servicios.
- Eliminación de todos aquellos datos mayor a 35 km/hr para todas las medias horas del día, exceptuando aquellos servicios que utilizan autopistas o vías de alta velocidad. Los servicios exceptuados son:

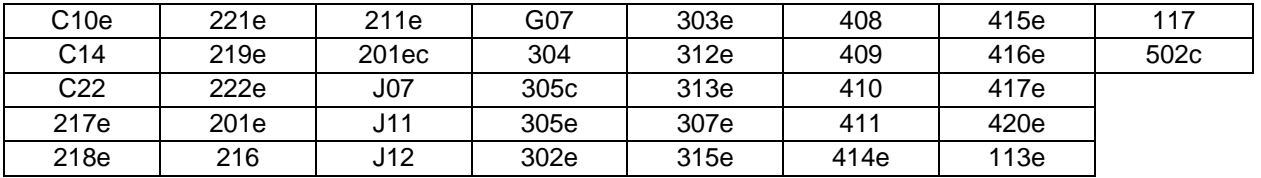

Una vez eliminados los datos contingentes a los puntos anteriores, se eliminan todos aquellos datos de la muestra, por media hora y servicio sentido, que se encontrasen fuera del rango:

*Range*<sub>i,s-s</sub><sup>t/d</sup> = 
$$
\overline{V}_{i,s-s}^{t/d} - \sigma_{i,s-s}^{t/d}, \overline{V}_{i,s-s}^{t/d} + \sigma_{i,s-s}^{t/d}
$$

Donde:

 $Range^{t/d}_{i,s-s}$ , − : Rango correspondiente a la media hora i, para el tipo de día t/d, para el servicio sentido s-s.

 $\overline{V}^{t/d}_{i,s-s}$ , − : Promedio de las velocidades correspondientes a la media hora i, para el tipo de día t/d, para el servicio sentido s-s.

*t d*  $\sigma^{t/d}_{i,s-s}$  : Desviación estándar de las velocidades correspondientes a la media hora i, para el tipo de día t/d, para el servicio sentido s-s.

Con lo anterior se obtiene una matriz de velocidades por servicio sentido y media hora a partir de una muestra limpia, la cual será utilizada para cualquier cálculo posterior.

> Unidad de Servicios de Transporte Moneda 975 - piso 3, (56 - 2) 4283800

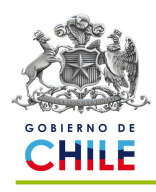

#### **C. Suavización de la Curva de Velocidades**

A partir de la matriz de velocidades limpia (Letra B anterior) y habiendo clasificado los servicios según su continuidad horaria, es posible obtener curvas de velocidad por servicio sentido, a lo largo del día, para cada tipo de día. Sin embargo, estas curvas tienen irregularidades provocadas por variaciones normales del tránsito, por ejemplo, aceleraciones y desaceleraciones, detenciones en semáforos y paraderos, adelantamientos, etc. (Ver ejemplos figuras 4 y 5).

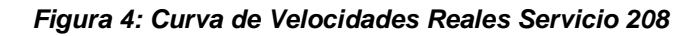

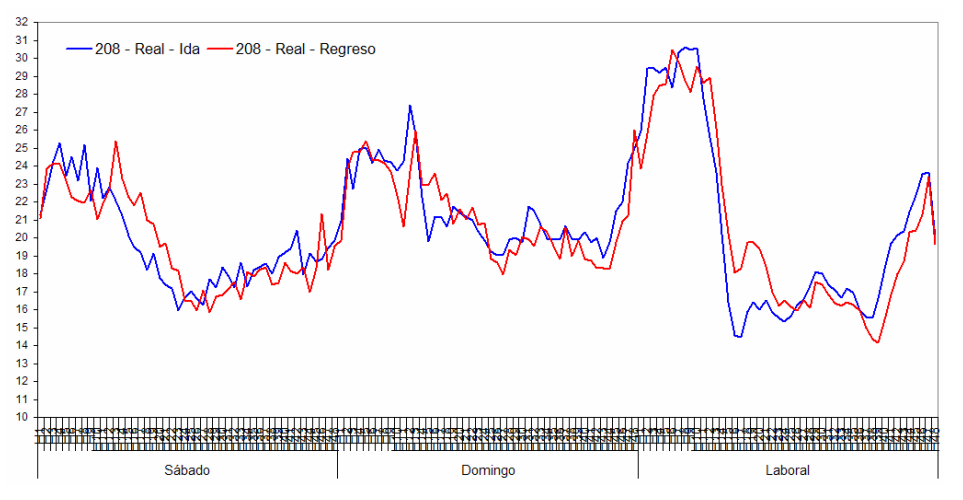

**Figura 5: Curva de Velocidades Reales Servicio H17** 

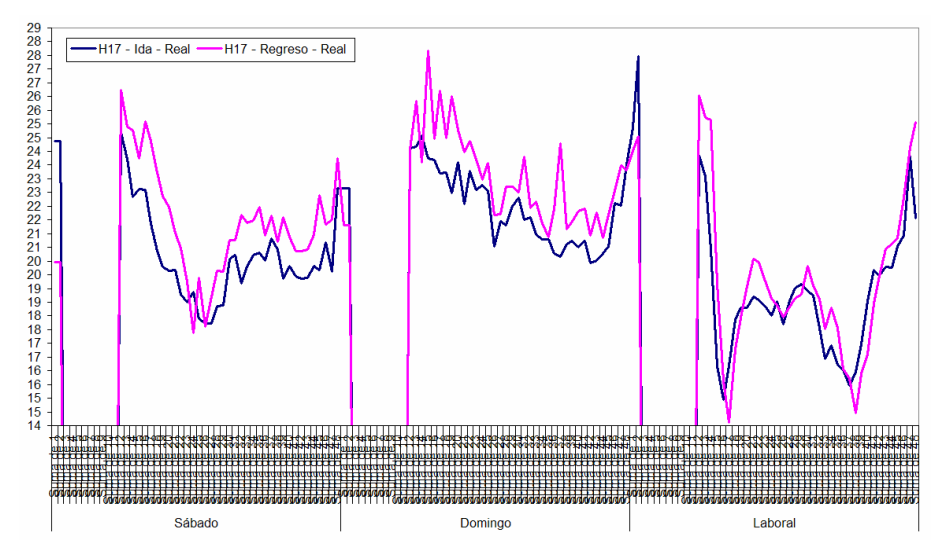

Con el objetivo de eliminar estas irregularidades, se aplica una suavización mediante el uso de una regresión tipo Kernel. Este tipo de regresión no paramétrica, estima los valores de una curva que

> Unidad de Servicios de Transporte Moneda 975 - piso 3, (56 - 2) 4283800

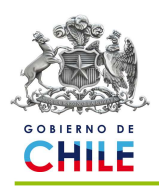

# Coordinación Transantiago

tiene observaciones muy "ruidosas" cuando no existe una función paramétrica definida previamente para la curva. Dado un conjunto de datos, se desea encontrar una función estimada que se ajuste mejor las observaciones, utilizando las observaciones de la muestra e interpolando y aproximando un poco más allá de los datos.

A grandes rasgos, la idea de la regresión Kernel es asignarle a todos los puntos observados una misma función de manera local, la cual le entregue un peso o valoración cada observación, esta función es conocida como Kernel. El Kernel asignará un peso a cada observación, midiendo la distancia de la observación a los datos más cercanos. El tipo de Kernel definirá el método con el cual se medirá la distancia a las observaciones cercanas; los Kernel más utilizados son el de Epanechnikov, el Tri-cube y el Gaussiano.

El rango de datos aledaños con los que se comparará la observación, dependerá del ancho de banda que se utilice, el cual es variable. Por tratarse del más adecuado para la estimación de la curva de velocidades de cada servicio - sentido, se utilizó un Kernel de tipo Gaussiano, y se analizaron diferentes anchos de banda entre 0,1 y 3.

# **D. Revisión Servicio a Servicio**

Una vez obtenidas todas las curvas estimadas, se revisó para cada servicio sentido que la curva fuese coherente con la operación real del servicio. Para esto se utilizó un ajuste acorde con las características de cada período del día.

Ya revisadas todas las curvas de todos los servicios sentidos, se tiene la matriz de velocidades servicio – sentido – media hora. Como ejemplo, en la figura 6 se observa las curvas del servicio 208 suavizadas mediante la estimación de una regresión Kernel, en comparación con las velocidades promedio por media hora sin estimación.

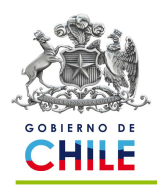

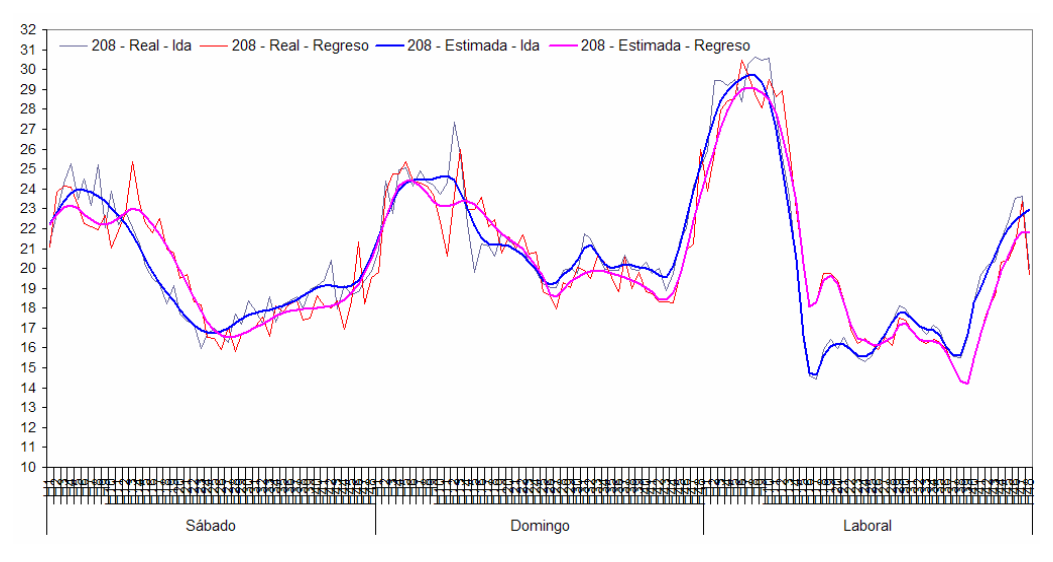

**Figura 6: Curva de Velocidades Estimadas Servicio 208** 

#### **Referencias Metodología Cálculo de Velocidades**

Duda, R. and Hart, P. (1973). Pattern Classification and Scene Analysis. John Wiley & Sons.

Li, Q. and J.S. Racine. Nonparametric Econometrics: Theory and Practice. Princeton University Press, 2007.

Nadaraya, E. A. (1964). "On Estimating Regression". Theory of Probability and its Applications 9 (1): 141–142.

Parzen E. (1962). On estimation of a probability density function and mode, Ann. Math. Stat. 33, pp. Simonoff, Jeffrey S. (1996). Smoothing Methods in Statistics. Springer.

 T. Hastie, R. Tibshirani and J. Friedman, The Elements of Statistical Learning, Chapter 6, Springer, 2001.

Wasserman, L. (2005). All of Statistics: A Concise Course in Statistical Inference, Springer Texts in Statistics.

**Unidad de Servicios de Transporte Septiembre 2010.** 

> Unidad de Servicios de Transporte Moneda 975 - piso 3, (56 - 2) 4283800